# BUILDING CP2K

Iain Bethune (ibethune@epcc.ed.ac.uk)

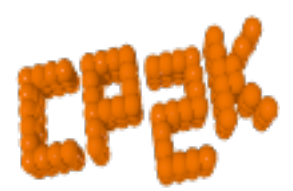

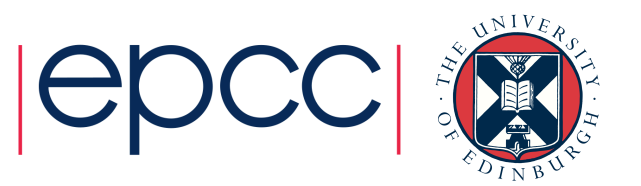

#### **Overview**

- CP2K Toolchain
- Prerequisites
	- Environment
	- Libraries
- Optional Libraries
	- Functionality
	- Performance
- Arch files and compilation
- Running example input files

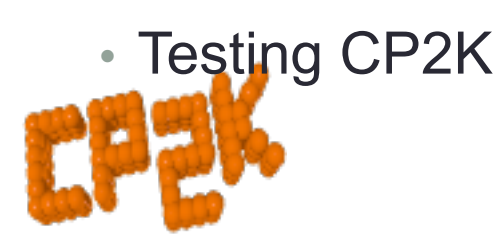

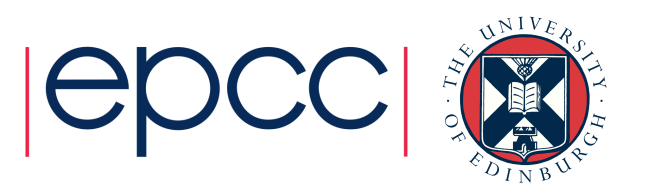

# CP2K Toolchain

- The one-hit wonder build script!
- Attempts a basic build of CP2K works well on standard Linux systems
	- ./install\_cp2k\_toolchain.sh or
	- ./install\_cp2k\_toolchain.sh --install-all then cross your fingers!
- If you have an 'unusual' system e.g. a cluster or HPC…

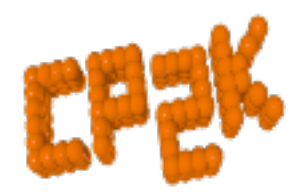

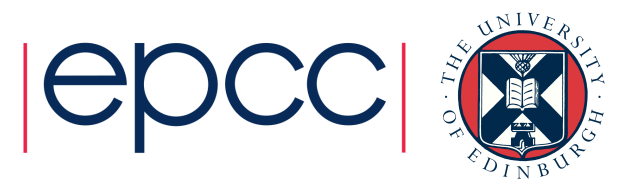

## Prerequisites - Environment

- POSIX-compliant OS
	- Linux, UNIX (e.g. AIX) …
	- Cygwin, Mac OS X also possible
- Build tools
	- GNU Make, Python 2.x (or later)
- Compilers
	- GNU gcc / gfortran 4.6 (or later)
	- Intel ifort 15.x
	- IBM XLF 14.1

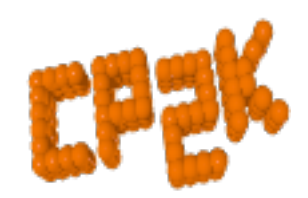

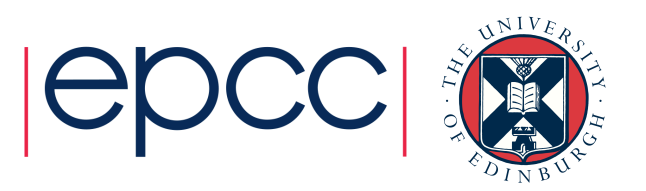

#### Prerequisites - Libraries

- BLAS & LAPACK (required)
	- Vendor-tuned libraries preferred (MKL, ACML, ESSL)
	- Free auto-tuned libraries (GotoBLAS, ATLAS)
	- Reference BLAS + LAPACK from Netlib (last resort, very slow!)
- MPI & ScaLAPACK (required for MPI parallel build)
	- Usually provided by your cluster / HPC
	- Require MPI 2.x (3.x optional)
	- OpenMPI. MPICH, Intel MPI, Cray MPT all tested
	- ScaLAPACK provided by vendor maths libraries…
		- … or download from Netlib
	- -D\_\_parallel -D\_\_SCALAPACK

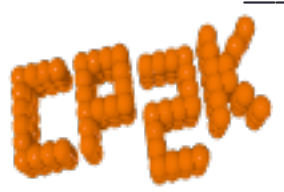

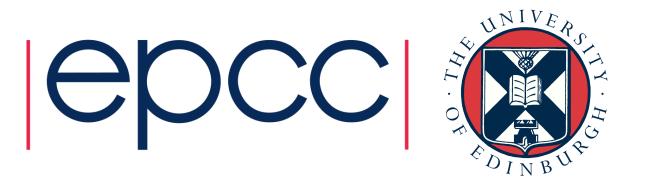

#### Prerequisites - Libraries

- FFTW3 (Recommended)
	- CP2K has an inbuilt FFT implementation
	- FFTW3 will give much better performance
		- + freely available
		- + easy to compile / install
	- Enable using -D FFTW3

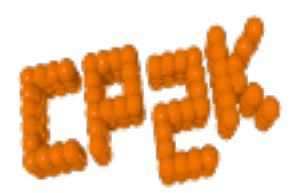

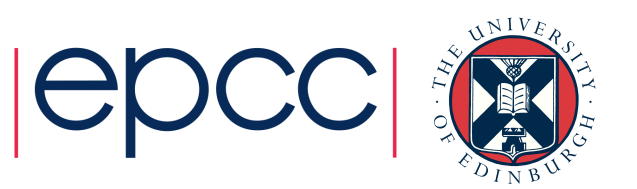

# Optional Libraries

- Libxc
	- CP2K has various common XC functionals e.g. PBE, LDA, BLYP…
	- Many more available via libxc
	- Version 2.2.2 or later
	- -D\_\_LIBXC2 or –D\_\_LIBXC3
- Libint
	- Required for all Hartree-Fock Exchange calculations
	- Version 1.1.4 only
	- -D\_\_LIBINT

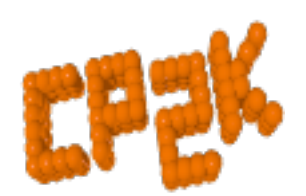

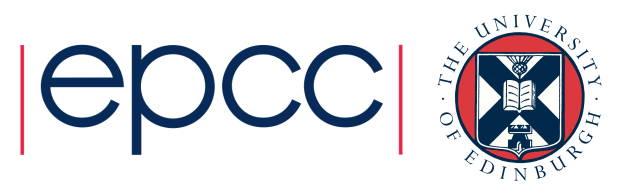

# Optional Libraries

- ELPA
	- Optimised diagonalisation routines
	- Build process optimises for specific architecture
	- $\cdot$  < June 2014 version :  $-D$  ELPA
	- $\bullet$  >= June 2014 version : -D\_\_ELPA2
- All other libraries / options / flags
	- See http://www.cp2k.org/howto:compile
	- and cp2k/INSTALL
- Auto-tuned performance libraries (libxsmm, libgrid)
	- More on Friday...

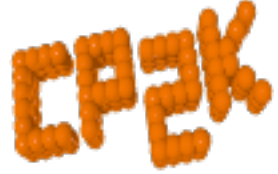

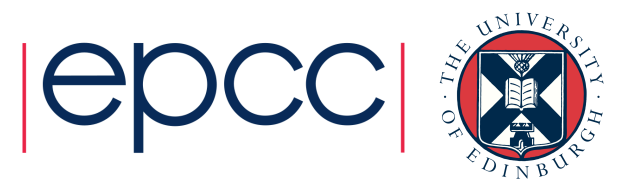

### Arch files and compilation

- Compiler and architecture-specific options are given in an 'arch file'
	- Examples in cp2k/arch
	- e.g. Linux\_x86-64-gfortran.popt
	- Copy/customise for your environment
- To build CP2K

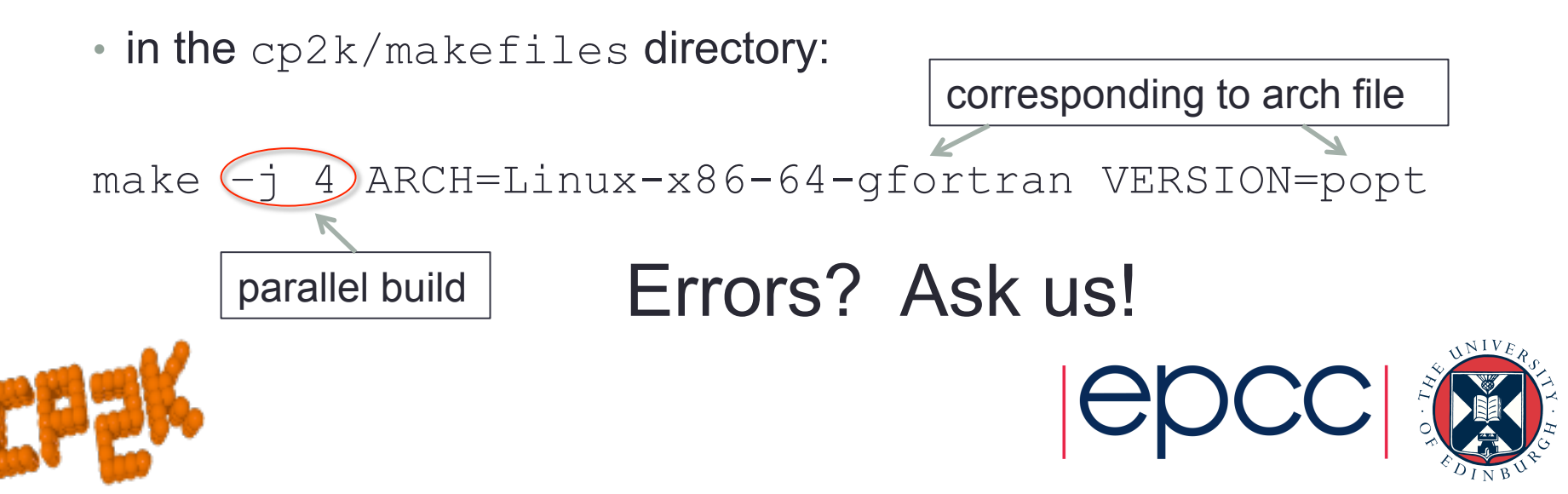

## Arch files and compilation

- CP2K binary should be built in
	- cp2k/exe/<ARCH>/cp2k.<VERSION>
- Very quick test:

cp2k.sopt –-version

- MPI binaries ( $popt$ ) should be run with mpirun
- Maybe within a batch script?
- Quick test
	- in the cp2k/tests/QS directory:

../../exe/ARCH/cp2k.sopt C.inp

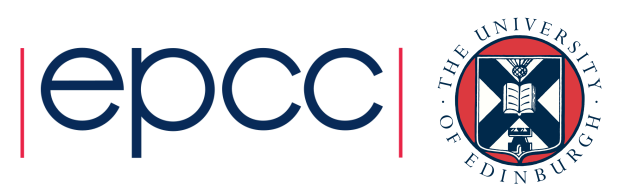

# Testing CP2K

- CP2K comes with a suite of >2700 test input files
- Good for checking you have correctly compiled CP2K
	- Tests that all enabled features of CP2K run
	- Most tests compare against a reference result
- To execute regression tests:
	- Instructions in cp2k/tools/regtesting
	- Also online: http://cp2k.org/dev:regtesting

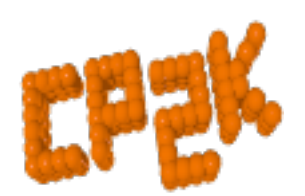

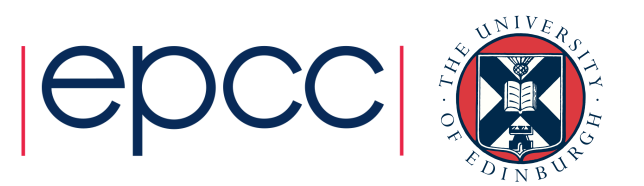

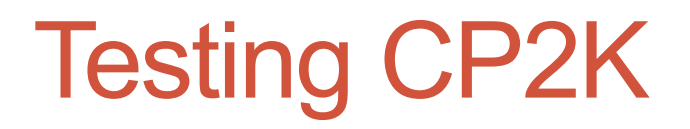

- do\_regtest script
	- SVN update, builds CP2K (--nosvn -nobuild to skip)
	- Runs all tests (in parallel, if possible)
	- Takes ~10 mins a few hours
	- Summary of results and details of any failing tests

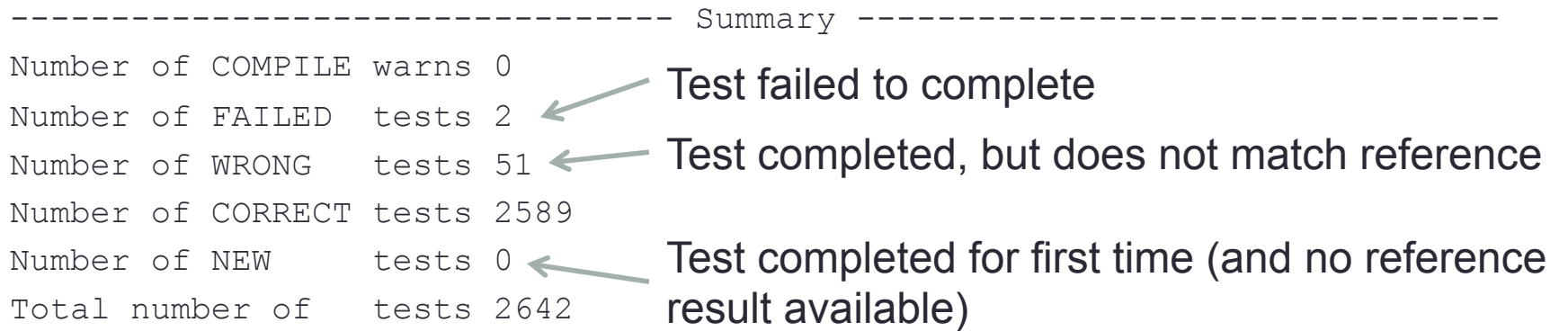

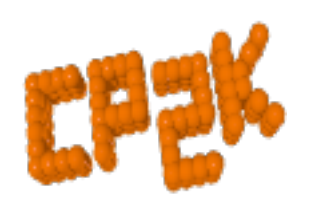

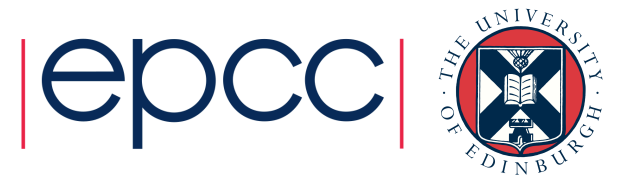

# Testing CP2K

- Automatic testing on 30+ different platforms
	- Test failures automatically reported to developers
- Results available online at http://dashboard.cp2k.org
- Check here when using an SVN trunk version

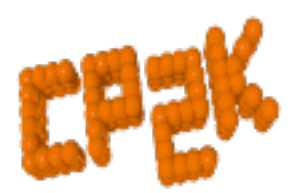

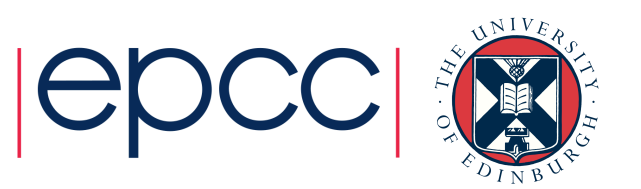

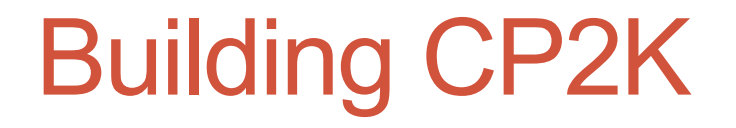

#### Questions?

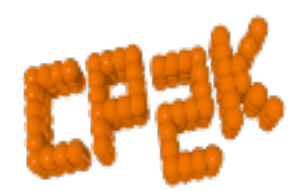

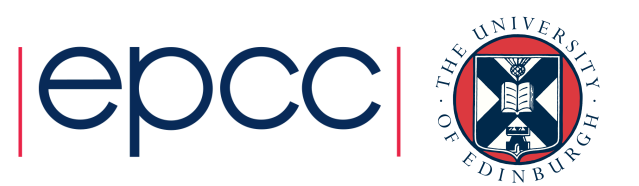